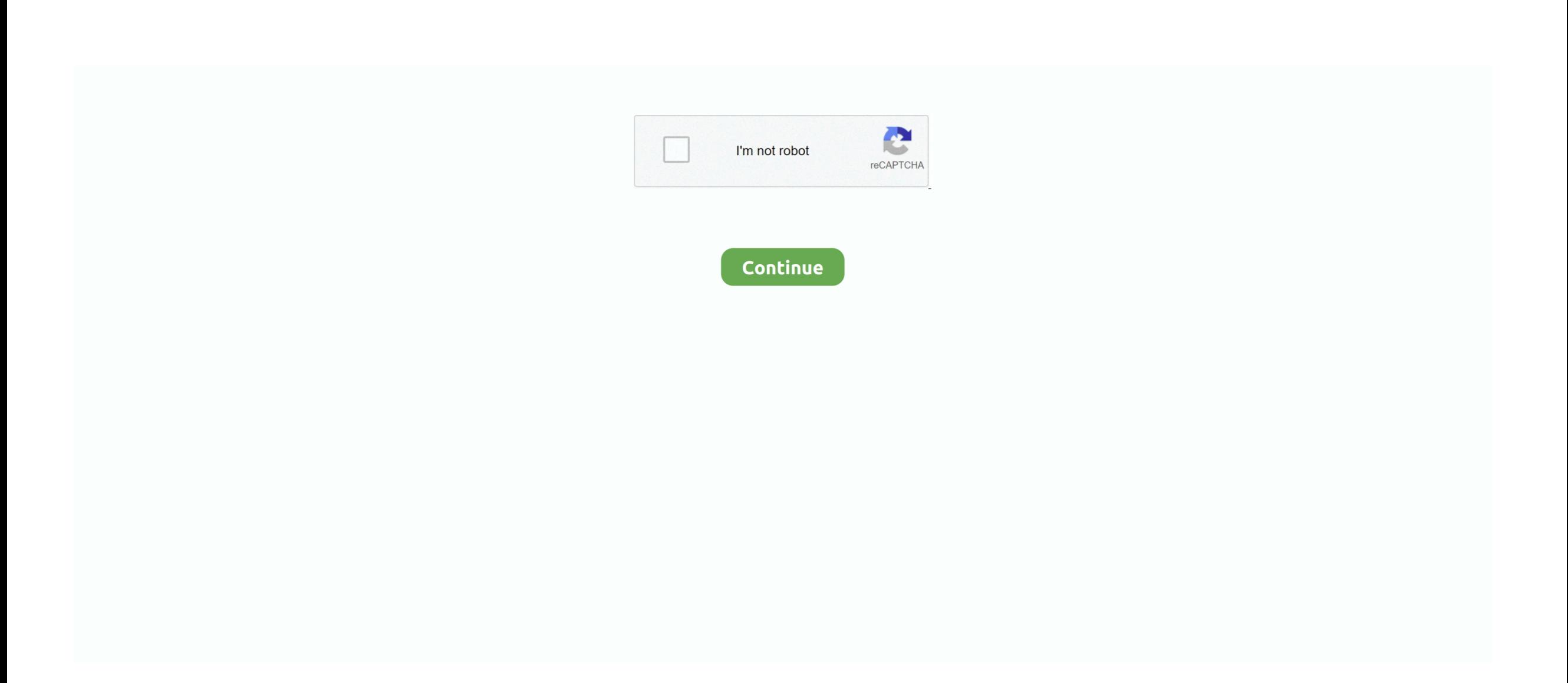

## **Manic Miner For Windows Download For Windows 8.1 64bit Last Version**

Posted on June 7, 2015 by Muckypaws Manic Miner for Windows Manic Miner for Mac OS X (Needs 10.. In order to move to the next chamber, you must collect all the flashing keys in the room while avoiding nasties like poisonous pansies and spiders and slime and worst of all manic mining robots.. There is a more up-to-date version released on this post here:- Manic Miner Reloaded and Rebooted (OS X and Windows)! Do you miss the games of old? Need a break from.. Left and right arrow keys move you, and the up arrow key is for jumping Like all Crozza Games, the game is portable, so no installation is needed.. When you have all the keys, you can enter the portal which will now be flashing.. Manic Miner for Windows (ManicMiner exe) Manic Miner is a pretty good platform/arcade game.. 7 and above) [] Trivia 1001 Video Games Manic Miner appears in the book by General Editor Tony Mott.. They stated that there would be 'many improvements' to the original game to take advantage of the Commodore 64.. On further exploration, he finds evidence of a lost civilization far superior to our own, which used automatons to dig deep into the Earth's core to supply the essential raw materials for their advanced industry.. Author The author of the game,, wrote Manic Miner and the follow-up game before the age of 18.

Then you proceed to the next level F4 will switch from full screen to windowed mode.. Free download Manic Miner: ZX Spectrum for Windows 10 Manic Miner for the ZX Spectrum (an 8-bit personal home computer released in the UK in 1982 by Sinclair.. Cheat code The cheat code 6031769 is based on Smith's driver license number (slightly changed).. Manic Miner is a remake of the 1983 platform video game initially written for the ZX Spectrum Once you collect all the objects, you must return to a now flashing door, typically where you stared.

He wrote Manic Miner while working for When he left to join he took the licence with him together with the follow-up game.. Sequel There was an unreleased sequel to Manic Miner called Mattie Goes Mining The idea for this title was to improve upon the Commodore 64 version of Manic Miner.. You can download all 71 of the Like many of his remakes, the game is accurate but has different graphics and colors.. That was all that was ever heard of the game, and it never surfaced anywhere Just who was developing the title is unknown as well.. You will see several flashing objects, including keys, which must be collected before Willy's oxygen supply runs out.. There w once a news article about the title (the source is unknown) which says that the game was at an 'advanced state' at the time of the article.

After centuries of peace and prosperity, the civilization was torn apart by war, and lapsed into a long dark age, abandoning their industry and machines.. In order to move to the next chamber, you must collect all the flas 06, 2015 Manic Miner – Reloaded and Updated.. The games ends when you have been 'got' or fallen heavily three times. This may have included the use of multi-color graphics and other graphical or sonic improvements.. Miner Willy, while prospecting down Surbiton way, stumbles upon an ancient, long forgotten mine-shaft.. Nobody however thought to tell the mine robots to stop working, and through countless aeons they had steadily accumulated a huge stockpile of valuable metals and minerals, and Miner Willy realizes that he now has the opportunity to make his fortune by finding the underground store.

e10c415e6f